# **Download Pixel Font Gratis**

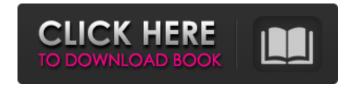

# Download Font Keren Untuk Logo Photoshop Crack + Download [Mac/Win]

Photoshop Elements Elements is a multimedia program that is small enough to fit on a compact flash (CF) card. It is designed to be used as a simple editor and is best suited for smaller images. Figure 13.5, image labeled (a), shows a snapshot of Elements in a compressed file. This basic package enables you to open, modify, and save images. Figure 13.5. Photoshop Elements 2.0 allows you to play with filters, modify images, and save your edits. Figure 13.6, image labeled (b), shows a snapshot of Elements in a file that contains only one image in a folder. Elements offers a program that runs on the smaller, removable, CF cards called "the memory card." The memory card acts as a sort of "USB mass storage drive." You can copy files from your hard drive to your memory card or vice versa. The memory card has a limited amount of memory (depending on the CF card) and can hold only one image. You can then import it into Photoshop Elements, where you can edit the image and export the new image. Figure 13.6. Photoshop Elements 2.0 allows you to copy files from a memory card to a computer. Elemental also contains the program that allows you to load the images you create in other programs and save them in the proprietary file format. You can add illustrations, text, and tonal elements to your images. A powerful and easy-to-use program, Elements is well suited for those who require basic editing, such as resizing, cropping, and rotation. This program also enables you to add effects and layer styles to enhance the appearance of your photos. Adobe has released a low-cost program called Photoshop Elements 2.0, as shown in Figure 13.6, image labeled (b). It is an upgrade from the previous version 1.0 and offers a variety of new features that are not available in Elements. You can create your own custom templates that you can save and share with other users. These can be saved as PDFs, JPGs, or PNGs. The program offers more than 350 enhanced features, with a price tag of \$149. For photographers who like to share

### Download Font Keren Untuk Logo Photoshop Crack+ With Product Key

Although Elements is a free editor for serious users, you'll still need to pay \$99 to get the full version. Table of Contents 1. Why should you learn Photoshop Elements? Learn the basics and advance your skills Learn Photoshop Elements skills for advanced users Learn more about Photoshop Elements 2. What should you learn? The Basics Grouping and layering Paths Document templates Basic image editing Optimizing images Levels Image adjustments Basic image retouching Basic image effects The Essentials Saving a file Working with images and file formats Working with layers Cropping images Working with markers and layers Objects Annotating images Creating text effects Texturing Merging layers Tracing images Levels Image adjustments Basic image retouching Basic image effects Essential Tools Saving a file Working with images and file formats Working with layers Cropping images Working with markers and layers Objects Annotating images Creating text effects Texturing Merging layers Tracing images Creating a GIF Animation 4. How do you use Elements? 5. What if I don't have the full version? 6. What if I already have Photoshop? The Full Version 7. Which version of Elements are you using? 8. What's next? Image Editing 9. Free Photoshop Elements plugins 10. Learn more about Photoshop in one hour with these 15 online tutorials PhotoEditing.online Adobe Photoshop Elements on Design Tech are the main categories. Adobe Photoshop CS4 Adobe Photoshop CS4 Adobe Photoshop CS6 Adobe Photoshop CC 2020 O5a79cecff

#### Download Font Keren Untuk Logo Photoshop Crack +

Clipping Path makes it easy to mask out objects from an image. This is useful if your graphics need to appear professional and polished in the final printed version but when viewed on a monitor, the image becomes cluttered and messy. The Gradient tool allows you to easily fill an area with a repetitive color, while blending in between the colors with smooth transitions. It is used for adding subtle color or effects to images, such as contouring and highlighting. The Text tool allows you to add text, either directly on an image, or into an object and have it flow over a path. Painting is the most popular and versatile tool in Photoshop. You can apply brushes, color, patterns, textures, images, and even create your own brushes and patterns. Reflective and Refraction brushes can be used to add elements of reflection, such as glass, water, or jewelry, to an image. You can even make reflections and refractions that look like you are looking at an image through a tiny pinhole. The Gradient tool allows you to quickly change the direction of a gradient and apply it to a specific color, pattern, or image. Patterns are one of the most commonly used brushes in Photoshop. The Patterns feature, found under the Brushes category, comes with hundreds of predesigned patterns or you can create your own. Picking an Object or the Shape tool allows you to select individual objects or shapes and apply a specific effect to the selected objects. You can use the Shapes tools to create custom shapes, such as hearts or scallops. The Pen tool lets you create your own custom brushes, using the layer you are on as a canvas. This gives you control over how the brush strokes look, and you can combine multiple layers to apply multiple strokes at the same time. Easily create your own custom brushes. The Gradient tool lets you quickly create your own custom gradients. Gradient colors are produced from various blends of colors (gradients) that are applied as they follow a path. Easily create your own custom gradients. Adjust your backgrounds to suit a specific image. Adding Elements to an Image - The button in the top-right corner allows you to quickly add new elements to an image. The Color Picker lets you easily pick a color that will add a gradient or glow to an image. The Spot Healing Brush tool can

#### What's New In?

Photoshop also comes with brushes, pens, erasers, and a healing tool for text. There are loads of brushes to choose from, but many are given as default. This video is an introduction to the easiest to use ones. To erase an area on a new image, or to turn the area into a new image, click Select > Eraser. The background colour box is used to select the colour of your image. Click the colour swatch to select any colour. This can also be accessed by pressing the B key on the keyboard. You can use the Brush tool to paint on top of an image, or to draw on a blank background. Click on the tool tool, which looks like a paint bucket. Click and drag in the box on the right to paint. You can paint in a variety of ways. Click and drag in an area of the image to paint into it. You can control the flow of paint using the freehand stroke. Click and drag in the box on the left to control the flow of paint. Click in the image to create a new layer. Drag the tool tool over any area and you can paint there. Clicking on an area paints it with the colour you chose in the box. You can use a hand tool to erase or paint away the unwanted pixels on an image. Click on the tool tool, which looks like a hand. Drag the tool tool over the unwanted pixels. You can use an eraser to remove pixels from the outside of an image, and a healing tool to fix small problems in a text or shape. Click on the tool tool, which looks like a rubber eraser. Drag the rubber eraser over the area to be healed. Click in the text or shape that needs to be fixed. Click in the text box. Drag the box over the problem area. The healing tool can be used to remove the stroke or colour of a text or shape. Click on the tool tool, which looks like a paint brush. Drag the tool tool over the text or shape that needs fixing. Click in the text or shape that needs to be fixed. Click in the text box. Drag the box over the problem area. You can use a selection tool to make a selection around an area. Click on the tool tool, which looks like a selection tool. Click and drag in th

# **System Requirements:**

Minimum system requirements for this version of the game are: OS: Windows 7 / 8 / 8.1 / 10 (64 bit operating system) Processor: AMD FX-8120 Eight Core (CPU) or Intel Core i5 Six Core (CPU) (CPU) RAM: 4 GB (8 GB for DX11 and higher) Graphics: NVIDIA® GeForce GTX 560 or AMD Radeon HD 7750 or higher DirectX: Version 11 (11.1 or higher) Hard Drive: 30 GB of available

http://escortguate.com/wp-content/uploads/2022/07/nguhea.pdf

https://foam20.com/wp-content/uploads/2022/07/Download Adobe Photoshop CS6.pdf

https://www.arunachalreflector.com/wp-content/uploads/2022/07/hp\_adobe\_photoshop\_free\_download.pdf

https://afribizkid.africa/wp-content/uploads/2022/07/download\_photoshop\_cs4\_for\_free.pdf

http://tutorialspointexamples.com/?p=

https://www.linkspreed.com/upload/files/2022/07/pbdOXLR3IOvBpnFDgcIH 01 dbc1cb87a5601404ac3d2f1ad089cc7b file.pdf

https://www.careerfirst.lk/sites/default/files/webform/cv/photoshop-mod-apk-download-latest-version.pdf

https://facethai.net/upload/files/2022/07/PscjCmMLPperhxU9FtSS 01 dbc1cb87a5601404ac3d2f1ad089cc7b file.pdf

http://www.coneccta.com/2022/07/01/knockout-2-adobe-photoshop-plugin/

http://cycloneispinmop.com/?p=30645

https://www.manchuela.wine/wp-content/uploads/2022/07/adobe photoshop free download for windows 7 ultimate 64 bit.pdf

https://changetemplates.com/uncategorized/how-to-install-backdoor-apps-for-free-on-android-phone/

https://ppm24x7.com/archives/52192

http://saddlebrand.com/?p=35663

https://desolate-lowlands-88175.herokuapp.com/adobe photoshop cs2 keygen rar free download.pdf

https://comoemagrecerrapidoebem.com/?p=19502

https://himarkacademy.tech/blog/index.php?entrvid=5728

https://somalicareers.com/en/photoshop-cs3-free-download/

https://songgiatri.com/image/photoshop\_cc\_3d\_plugin\_free\_download.pdf

https://www.hittamenyn.se/wp-content/uploads/2022/07/latoxf.pdf